# A Handbook of Statistical Analyses Using R

Brian S. Everitt and Torsten Hothorn

 $\mathbb{L}$  $\begin{array}{c} \begin{array}{c} \begin{array}{c} \end{array} \\ \begin{array}{c} \end{array} \end{array} \end{array}$ 

# CHAPTER 11

# Analysing Longitudinal Data II – Generalised Estimation Equations: Treating Respiratory Illness and Epileptic Seizures

## 11.1 Introduction

11.2 Generalised Estimating Equations

# 11.3 Analysis Using R

*11.3.1 Beat the Blues Revisited*

To use the gee function, package *gee* [\(Carey et al.,](#page-16-0) [2006\)](#page-16-0) has to be installed and attached:

### R> library("gee")

The gee function is used in a similar way to the lme function met in Chapter 10, with the addition of the features of the glm function that specify the appropriate error distribution for the response and the implied link function, and an argument to specify the structure of the working correlation matrix. Here we will fit an independence structure and then an exchangeable structure. The R code for fitting generalised estimation equations to the BtheB\_long data (as constructed in Chapter 10, with idenity working correlation matrix is as follows (note that the gee function assumes the rows of the *data.frame* BtheB\_long to be ordered with respect to subjects)

```
R> osub <- order(as.integer(BtheB_long$subject))
R> BtheB_long <- BtheB_long[osub,]
R> btb_gee <- gee(bdi \tilde{ } bdi.pre + treatment + length + drug,
+ data = BtheB_long, id = subject, family = gaussian,
+ corstr = "independence")
```
and with exchangeable correlation matrix

```
R> btb_gee1 <- gee(bdi ~ bdi.pre + treatment + length + drug,
+ data = BtheB_long, id = subject, family = gaussian,
       \text{corr} = \text{``exchangeable''}
```
The summary method can be used to inspect the fitted models; the results are shown in Figures [11.1](#page-3-0) and [11.2](#page-4-0)

# R> summary(btb\_gee) *GEE: GENERALIZED LINEAR MODELS FOR DEPENDENT DATA gee S-function, version 4.13 modified 98/01/27 (1998) Model: Link: Identity Variance to Mean Relation: Gaussian Correlation Structure: Independent Call: gee(formula = bdi ~ bdi.pre + treatment + length + drug, id = subject, data = BtheB\_long, family = gaussian, corstr = "independence") Summary of Residuals: Min 1Q Median 3Q Max -21.6497810 -5.8485100 0.1131663 5.5838383 28.1871039 Coefficients: Estimate Naive S.E. Naive z Robust S.E. (Intercept) 3.5686314 1.4833349 2.405816 2.26947617 bdi.pre 0.5818494 0.0563904 10.318235 0.09156455 treatmentBtheB -3.2372285 1.1295569 -2.865928 1.77459534 length>6m 1.4577182 1.1380277 1.280916 1.48255866 drugYes -3.7412982 1.1766321 -3.179667 1.78271179 Robust z (Intercept) 1.5724472 bdi.pre 6.3545274 treatmentBtheB -1.8242066 length>6m 0.9832449 drugYes -2.0986557 Estimated Scale Parameter: 79.25813 Number of Iterations: 1 Working Correlation [,1] [,2] [,3] [,4] [1,] 1 0 0 0 [2,] 0 1 0 0 [3,] 0 0 1 0 [4,] 0 0 0 1*

<span id="page-3-0"></span>Figure 11.1 R output of the summary method for the btb\_gee model.

## *11.3.2 Respiratory Illness*

The baseline status, i.e., the status for month  $== 0$ , will enter the models as an explanatory variable and thus we have to rearrange the *data.frame* respiratory in order to create a new variable baseline:

```
R> data("respiratory", package = "HSAUR")
R> resp <- subset(respiratory, month > "0")
R> resp$baseline <- rep(subset(respiratory, month == "0")$status, rep(4, 111))
R> resp$nstat <- as.numeric(resp$status == "good")
```
The new variable nstat is simply a dummy coding for a poor respiratory status. Now we can use the data resp to fit a logistic regression model and GEE models with an independent and an exchangeable correlation structure as follows;

### R> summary(btb\_gee1)

```
GEE: GENERALIZED LINEAR MODELS FOR DEPENDENT DATA
 gee S-function, version 4.13 modified 98/01/27 (1998)
Model:
 Link: Identity
Variance to Mean Relation: Gaussian
 Correlation Structure: Exchangeable
Call:
gee(formula = bdi ~ bdi.pre + treatment + length + drug, id = subject,
    data = BtheB_long, family = gaussian, corstr = "exchangeable")
Summary of Residuals:
        Min 1Q Median 3Q Max
-23.955980 -6.643864 -1.109741 4.257688 25.452310
Coefficients:
Estimate Naive S.E. Naive z Robust S.E.
(Intercept) 3.0231602 2.30390185 1.31219140 2.23204410
bdi.pre 0.6479276 0.08228567 7.87412417 0.08351405
treatmentBtheB -2.1692863 1.76642861 -1.22806339 1.73614385
length>6m -0.1112910 1.73091679 -0.06429596 1.55092705
drugYes -2.9995608 1.82569913 -1.64296559 1.73155411
                  Robust z
(Intercept)<br>bdi.pre
                   bdi.pre 7.7583066
treatmentBtheB -1.2494854
length>6mdrugYes -1.7322940
Estimated Scale Parameter: 81.7349
Number of Iterations: 5
Working Correlation
[,1] [,2] [,3] [,4]
[1,] 1.0000000 0.6757951 0.6757951 0.6757951
[2,] 0.6757951 1.0000000 0.6757951 0.6757951
[3,] 0.6757951 0.6757951 1.0000000 0.6757951
[4,] 0.6757951 0.6757951 0.6757951 1.0000000
```
<span id="page-4-0"></span>Figure 11.2 R output of the summary method for the btb\_gee1 model.

```
R> resp_glm <- glm(status ~ centre + treatment + sex + baseline +
+ age, data = resp, family = "binomial")
R> resp_gee1 <- gee(nstat \tilde{ } centre + treatment + sex + baseline +
+ age, data = resp, family = "binomial", id = subject,
+ corstr = "independence", scale.fix = TRUE, scale.value = 1)
R> resp_gee2 <- gee(nstat " centre + treatment + sex + baseline +
+ age, data = resp, family = "binomial", id = subject,
+ corstr = "exchangeable", scale.fix = TRUE, scale.value = 1)
```
# R> summary(resp\_glm) *Call: glm(formula = status ~ centre + treatment + sex + baseline + age, family = "binomial", data = resp) Deviance Residuals: Min 1Q Median 3Q Max -2.3146 -0.8551 0.4336 0.8953 1.9246 Coefficients: Estimate Std. Error z value Pr(>|z|)*  $\begin{array}{cccccc} (Intercept) & -0.900171 & 0.337653 & -2.666 & 0.00768 & ** \\ center2 & & 0.671601 & 0.239567 & 2.603 & 0.00506 & ** \\ treatment treatment & 1.299216 & 0.236841 & 5.486 & 4.12e-08 & ** \\ segmented & 0.119244 & 0.294671 & 0.405 & 0.68572 \\ baselinegood & & 1.882029 & 0.241290 & 7.800 & 6.20e-15 & ** \\ \end$ *age -0.018166 0.008864 -2.049 0.04043 \* --- Signif. codes: 0 '\*\*\*' 0.001 '\*\*' 0.01 '\*' 0.05 '.' 0.1 ' ' 1 (Dispersion parameter for binomial family taken to be 1) Null deviance: 608.93 on 443 degrees of freedom Residual deviance: 483.22 on 438 degrees of freedom AIC: 495.22 Number of Fisher Scoring iterations: 4*

Figure 11.3 R output of the summary method for the resp\_glm model.

# R> summary(resp\_gee1)

```
GEE: GENERALIZED LINEAR MODELS FOR DEPENDENT DATA
gee S-function, version 4.13 modified 98/01/27 (1998)
Model:
 Link: Logit
Variance to Mean Relation: Binomial
Correlation Structure: Independent
Call:
gee(formula = nstat ~ centre + treatment + sex + baseline + age,
    id = subject, data = resp, family = "binomial", corstr = "independence",
scale.fix = TRUE, scale.value = 1)
Summary of Residuals:
                              Min 1Q Median 3Q Max
-0.93134415 -0.30623174 0.08973552 0.33018952 0.84307712
Coefficients:
                      Estimate Naive S.E. Naive z
(Intercept) -0.90017133 0.337653052 -2.665965
centre2 0.67160098 0.239566599 2.803400
treatmenttreatment 1.29921589 0.236841017 5.485603
sexmale 0.11924365 0.294671045 0.404667
                    baselinegood 1.88202860 0.241290221 7.799854
age -0.01816588 0.008864403 -2.049306
Robust S.E. Robust z
(Intercept) 0.46032700 -1.9555041
centre2 0.35681913 1.8821889
treatmenttreatment 0.35077797 3.7038127
sexmale 0.44320235 0.2690501
baselinegood 0.35005152 5.3764332
age 0.01300426 -1.3969169
Estimated Scale Parameter: 1
Number of Iterations: 1
Working Correlation
     [,1] [,2] [,3] [,4]
[1,] 1 0 0 0
[2,] 0 1 0 0
[3,] 0 0 1 0
[4,] 0 0 0 1
```
Figure 11.4 R output of the summary method for the resp\_gee1 model.

# R> summary(resp\_gee2)

```
GEE: GENERALIZED LINEAR MODELS FOR DEPENDENT DATA
 gee S-function, version 4.13 modified 98/01/27 (1998)
Model:
 Link: Logit
Variance to Mean Relation: Binomial
 Correlation Structure: Exchangeable
Call:
gee(formula = nstat ~ centre + treatment + sex + baseline + age,
id = subject, data = resp, family = "binomial", corstr = "exchangeable",
scale.fix = TRUE, scale.value = 1)
Summary of Residuals:
                                     Min 1Q Median 3Q Max
-0.93134415 -0.30623174 0.08973552 0.33018952 0.84307712
Coefficients:
                            Estimate Naive S.E. Naive z
(Intercept) -0.90017133 0.4784634 -1.8813796
centre2 0.67160098 0.3394723 1.9783676
treatmenttreatment 1.29921589 0.3356101 3.8712064
sexmale 0.11924365 0.4175568 0.2855747
baselinegood 1.88202860 0.3419147 5.5043802
age -0.01816588 0.0125611 -1.4462014
Robust S.E. Robust z
(Intercept) 0.46032700 -1.9555041
centre2 0.35681913 1.8821889
treatmenttreatment 0.35077797 3.7038127
sexmale 0.44320235 0.2690501
baselinegood 0.35005152 5.3764332
age 0.01300426 -1.3969169
Estimated Scale Parameter: 1
Number of Iterations: 1
Working Correlation
                         [,1] [,2] [,3] [,4]
[1,] 1.0000000 0.3359883 0.3359883 0.3359883
[2,] 0.3359883 1.0000000 0.3359883 0.3359883
[3,] 0.3359883 0.3359883 1.0000000 0.3359883
[4,] 0.3359883 0.3359883 0.3359883 1.0000000
```
Figure 11.5 R output of the summary method for the resp\_gee2 model.

The estimated treatment effect taken from the exchangeable structure GEE model is 1.299 which, using the robust standard errors, has an associated 95% confidence interval

```
R> se <- summary(resp_gee2)$coefficients["treatmenttreatment",
                                        "Robust S.E."]
R> coef(resp_gee2)["treatmenttreatment"] +
+ c(-1, 1) * se * qnorm(0.975)[1] 0.6117037 1.9867281
```
These values reflect effects on the log-odds scale. Interpretation becomes simpler if we exponentiate the values to get the effects in terms of odds. This gives a treatment effect of 3.666 and a 95% confidence interval of

```
R> exp(coef(resp_gee2)["treatmenttreatment"] +
      c(-1, 1) * se * qnorm(0.975)[1] 1.843570 7.291637
```
The odds of achieving a 'good' respiratory status with the active treatment is between about twice and seven times the corresponding odds for the placebo.

## *11.3.3 Epilepsy*

Moving on to the count data in epilepsy from Table ??, we begin by calculating the means and variances of the number of seizures for all treatment / period interactions

```
R> data("epilepsy", package = "HSAUR")
R> itp <- interaction(epilepsy$treatment, epilepsy$period)
R> tapply(epilepsy$seizure.rate, itp, mean)
```

```
placebo.1 Progabide.1 placebo.2 Progabide.2 placebo.3
  9.357143 8.580645 8.285714 8.419355 8.785714
Progabide.3 placebo.4 Progabide.4
  8.129032 7.964286 6.709677
```
R> tapply(epilepsy\$seizure.rate, itp, var)

```
placebo.1 Progabide.1 placebo.2 Progabide.2 placebo.3
 102.75661 332.71828 66.65608 140.65161 215.28571
Progabide.3 placebo.4 Progabide.4
  193.04946 58.18386 126.87957
```
Some of the variances are considerably larger than the corresponding means, which for a Poisson variable may suggest that overdispersion may be a problem, see Chapter ??.

We can now fit a Poisson regression model to the data assuming independence using the glm function. We also use the GEE approach to fit an independence structure, followed by an exchangeable structure using the following R code:

```
R> layout(matrix(1:2, nrow = 1))
R> ylim <- range(epilepsy$seizure.rate)
R> placebo <- subset(epilepsy, treatment == "placebo")
R> progabide <- subset(epilepsy, treatment == "Progabide")
R> boxplot(seizure.rate \tilde{ } period, data = placebo,
+ ylab = "Number of seizures",
+ xlab = "Period", ylim = ylim, main = "Placebo")
R> boxplot(seizure.rate ~ period, data = progabide,
+ main = "Progabide", ylab = "Number of seizures",
+ xlab = "Period", ylim = ylim)
```
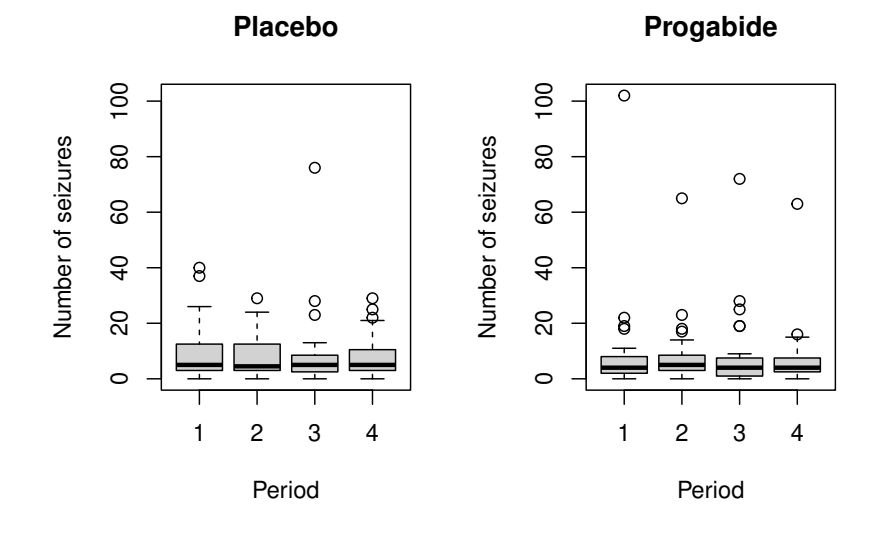

Figure 11.6 Boxplots of numbers of seizures in each two-week period post randomisation for placebo and active treatments.

```
R> per <- rep(log(2),nrow(epilepsy))
R> epilepsy$period <- as.numeric(epilepsy$period)
R> fm <- seizure.rate ~ base + age + treatment + offset(per)
R> epilepsy_glm <- glm(fm, data = epilepsy, family = "poisson")
R> epilepsy_gee1 <- gee(fm, data = epilepsy, family = "poisson",
+ id = subject, corstr = "independence", scale.fix = TRUE,
+ scale.value = 1)
R> epilepsy_gee2 <- gee(fm, data = epilepsy, family = "poisson",
+ id = subject, corstr = "exchangeable", scale.fix = TRUE,
       scale.value = 1)R> epilepsy_gee3 <- gee(fm, data = epilepsy, family = "poisson",
```

```
ANALYSIS USING R 11
R > 1ayout(matrix(1:2, nrow = 1))
R> ylim <- range(log(epilepsy$seizure.rate + 1))
R> boxplot(log(seizure.rate + 1) \tilde{ } period, data = placebo,
+ main = "Placebo", ylab = "Log number of seizures",
+ xlab = "Period", ylim = ylim)
R> boxplot(log(seizure.rate + 1) \tilde{ } period, data = progabide,
+ main = "Progabide", ylab = "Log number of seizures",
+ xlab = "Period", ylim = ylim)
```
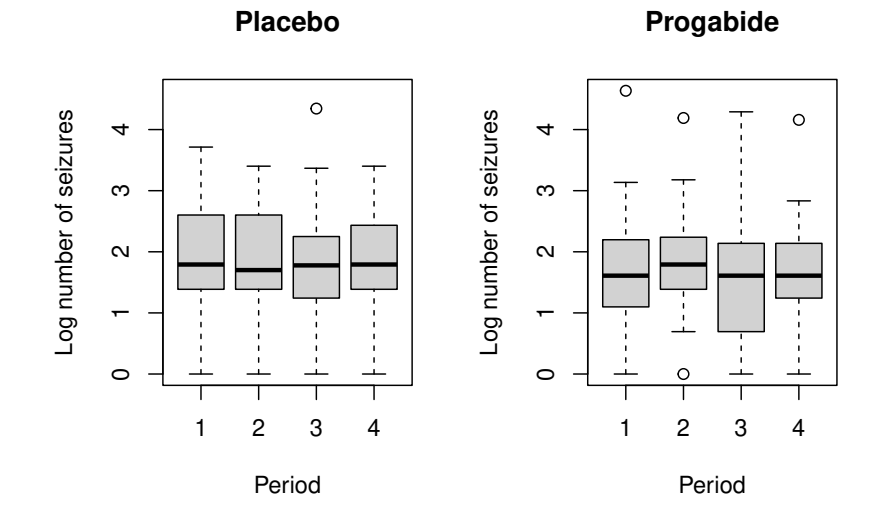

Figure 11.7 Boxplots of log of numbers of seizures in each two-week period post randomisation for placebo and active treatments.

+ id = subject, corstr = "exchangeable", scale.fix = FALSE, + scale.value = 1)

As usual we inspect the fitted models using the summary method, the results are given in Figures [11.8,](#page-11-0) [11.9,](#page-12-0) [11.10,](#page-13-0) and [11.11.](#page-14-0)

R> summary(epilepsy\_glm) *Call: glm(formula = fm, family = "poisson", data = epilepsy) Deviance Residuals: Min 1Q Median 3Q Max -4.4360 -1.4034 -0.5029 0.4842 12.3223 Coefficients: Estimate Std. Error z value Pr(>|z|) (Intercept) -0.1306156 0.1356191 -0.963 0.3355 base 0.0226517 0.0005093 44.476 < 2e-16 \*\*\* age 0.0227401 0.0040240 5.651 1.59e-08 \*\*\* treatmentProgabide -0.1527009 0.0478051 -3.194 0.0014 \*\* --- Signif. codes: 0 '\*\*\*' 0.001 '\*\*' 0.01 '\*' 0.05 '.' 0.1 ' ' 1 (Dispersion parameter for poisson family taken to be 1) Null deviance: 2521.75 on 235 degrees of freedom Residual deviance: 958.46 on 232 degrees of freedom AIC: 1732.5 Number of Fisher Scoring iterations: 5*

<span id="page-11-0"></span>Figure 11.8 R output of the summary method for the epilepsy\_glm model.

# R> summary(epilepsy\_gee1)

```
GEE: GENERALIZED LINEAR MODELS FOR DEPENDENT DATA
 gee S-function, version 4.13 modified 98/01/27 (1998)
Model:
 Link: Logarithm
Variance to Mean Relation: Poisson
 Correlation Structure: Independent
Call:
gee(formula = fm, id = subject, data = epilepsy, family = "poisson",
    corstr = "independence", scale.fix = TRUE, scale.value = 1)
Summary of Residuals:
Min 1Q Median 3Q Max
-4.9195387 0.1808059 1.7073405 4.8850644 69.9658560
Coefficients:
Estimate Naive S.E. Naive z
(Intercept) -0.13061561 0.1356191185 -0.9631062
base 0.02265174 0.0005093011 44.4761250
age 0.02274013 0.0040239970 5.6511312
treatmentProgabide -0.15270095 0.0478051054 -3.1942393
                     Robust S.E. Robust z
(Intercept) 0.365148155 -0.3577058
                     base 0.001235664 18.3316325
age 0.011580405 1.9636736
treatmentProgabide 0.171108915 -0.8924196
Estimated Scale Parameter: 1
Number of Iterations: 1
Working Correlation
     [,1] [,2] [,3] [,4]
[1,] 1 0 0 0
[2,] 0 1 0 0
[3,] 0 0 1 0
[4,] 0 0 0 1
```
<span id="page-12-0"></span>Figure 11.9 R output of the summary method for the epilepsy\_gee1 model.

# R> summary(epilepsy\_gee2)

```
GEE: GENERALIZED LINEAR MODELS FOR DEPENDENT DATA
 gee S-function, version 4.13 modified 98/01/27 (1998)
Model:
 Link: Logarithm
Variance to Mean Relation: Poisson
 Correlation Structure: Exchangeable
Call:
gee(formula = fm, id = subject, data = epilepsy, family = "poisson",
corstr = "exchangeable", scale.fix = TRUE, scale.value = 1)
Summary of Residuals:
Min 1Q Median 3Q Max
-4.9195387 0.1808059 1.7073405 4.8850644 69.9658560
Coefficients:
Estimate Naive S.E. Naive z
(Intercept) -0.13061561 0.2004416507 -0.6516391
base 0.02265174 0.0007527342 30.0926122
age 0.02274013 0.0059473665 3.8235638
treatmentProgabide -0.15270095 0.0706547450 -2.1612270
Robust S.E. Robust z
(Intercept) 0.365148155 -0.3577058
base 0.001235664 18.3316325
age 0.011580405 1.9636736
treatmentProgabide 0.171108915 -0.8924196
Estimated Scale Parameter: 1
Number of Iterations: 1
Working Correlation
[,1] [,2] [,3] [,4]
[1,] 1.0000000 0.3948033 0.3948033 0.3948033
[2,] 0.3948033 1.0000000 0.3948033 0.3948033
[3,] 0.3948033 0.3948033 1.0000000 0.3948033
[4,] 0.3948033 0.3948033 0.3948033 1.0000000
```
<span id="page-13-0"></span>Figure 11.10 R output of the summary method for the epilepsy\_gee2 model.

# R> summary(epilepsy\_gee3)

```
GEE: GENERALIZED LINEAR MODELS FOR DEPENDENT DATA
 gee S-function, version 4.13 modified 98/01/27 (1998)
Model:
 Link: Logarithm
Variance to Mean Relation: Poisson
 Correlation Structure: Exchangeable
Call:
gee(formula = fm, id = subject, data = epilepsy, family = "poisson",
    corstr = "exchangeable", scale.fix = FALSE, scale.value = 1)
Summary of Residuals:
Min 1Q Median 3Q Max
-4.9195387 0.1808059 1.7073405 4.8850644 69.9658560
Coefficients:
Estimate Naive S.E. Naive z
(Intercept) -0.13061561 0.45219954 -0.2888451
base 0.02265174 0.00169818 13.3388301
age 0.02274013 0.01341735 1.6948302
treatmentProgabide -0.15270095 0.15939823 -0.9579840
                      Robust S.E. Robust z
(Intercept) 0.365148155 -0.3577058
                      base 0.001235664 18.3316325
age 0.011580405 1.9636736
treatmentProgabide 0.171108915 -0.8924196
Estimated Scale Parameter: 5.089608
Number of Iterations: 1
Working Correlation
[,1] [,2] [,3] [,4]
[1,] 1.0000000 0.3948033 0.3948033 0.3948033
[2,] 0.3948033 1.0000000 0.3948033 0.3948033
[3,] 0.3948033 0.3948033 1.0000000 0.3948033
[4,] 0.3948033 0.3948033 0.3948033 1.0000000
```
<span id="page-14-0"></span>Figure 11.11 R output of the summary method for the epilepsy\_gee3 model.

 $\mathbb{L}$  $\begin{array}{c} \begin{array}{c} \begin{array}{c} \end{array} \\ \begin{array}{c} \end{array} \end{array} \end{array}$ 

# Bibliography

<span id="page-16-0"></span>Carey, V. J., Lumley, T., and Ripley, B. D. (2006), *gee: Generalized Estimation Equation Solver* , URL <http://CRAN.R-project.org>, R package version 4.13-13.